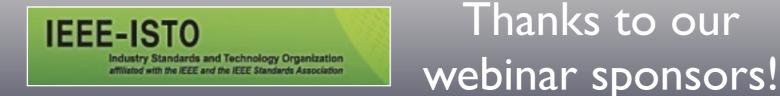

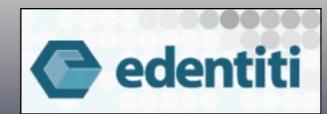

# What Is User-Managed Access And Why Do We Need It?

Presented by several UMAnitarians (participants in the Kantara UMA Work Group) with WG chair Eve Maler as your emcee

(Questions? Contact <u>eve@xmlgrrl.com</u> / <u>@xmlgrrl</u> or <u>maciej.machulak@cloudidentity.co.uk</u> / <u>@mmachulak</u> anytime)

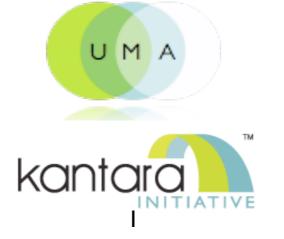

Introduction: What is UMA, why do we need it, and how far along is it?

- Use cases illustrating UMA's unique strengths
- Why would an organization want to UMA-enable its apps?
- Existing UMA implementations
- How UMA works to build technical and business trust

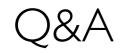

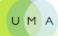

### Privacy is not about secrecy

The goal of a flexible, user-centric identity management infrastructure must be to allow the user to quickly determine what information will be revealed to which parties and for what purposes, how trustworthy those parties are and how they will handle the information, and what the consequences of sharing their information will be"

> - Ann Cavoukian, Information and Privacy Commissioner of Ontario, Privacy in the Clouds paper

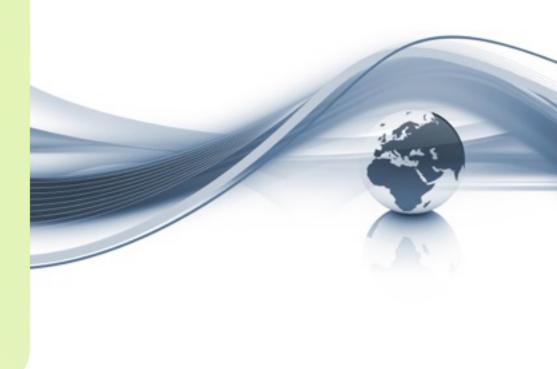

#### It's about context, control, choice, and respect

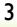

## The price for sharing access to our data is too high

#### Either we have to do all the work ourselves

#### Price for Using Our "Free" Website

"Remember You're not the customer, you're the product!"

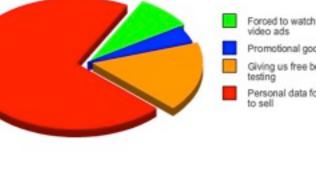

Promotional goodwill Giving us free beta Personal data for us

Or we have to agree to install large data pipelines

#### twitter

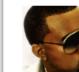

An application would like to connect to your account

The application KanyeAnalysis™ by imma-let-u-finish would like the ability to access and update your data on Twitter. This application also plans to murder all of your children.

Allow KanyeAnalysis<sup>™</sup> to murder your children?

> Allow Deny

GraphJam.com

...often in the role of the "product," not the "customer"

...resulting in oversharing of highquality data and a "too many subscriptions" problem

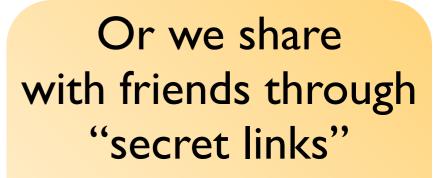

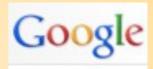

#### Calendar

Your calendar's Private Address is designed for your use only. All of your calendar information is available via your private links, so don't share this address with others.

To change your Private Address and disable any previous access, click the Reset Private URLs link.

...rebuilding friend lists over and over - and hoping they won't give away the store

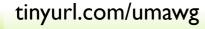

4

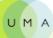

### UMA is...

(see also the <u>FAQ</u>)

- A web protocol that lets you control access to all your online stuff from one place
- A <u>set</u> of draft specifications, free for anyone to implement
- Undergoing multiple <u>implementation</u> efforts
- A <u>Work Group</u> of the <u>Kantara Initiative</u>, free for anyone to <u>join</u> and contribute to
- <u>Striving</u> to be simple, <u>OAuth</u>-based, identifier-agnostic, RESTful, modular, generative, and developed rapidly
- Contributed to the IETF for consideration: <u>draft-hardjono-oauth-umacore-02</u>
- Heading towards interoperability testing and increased <u>OpenID Connect</u> integration in early 2012

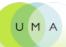

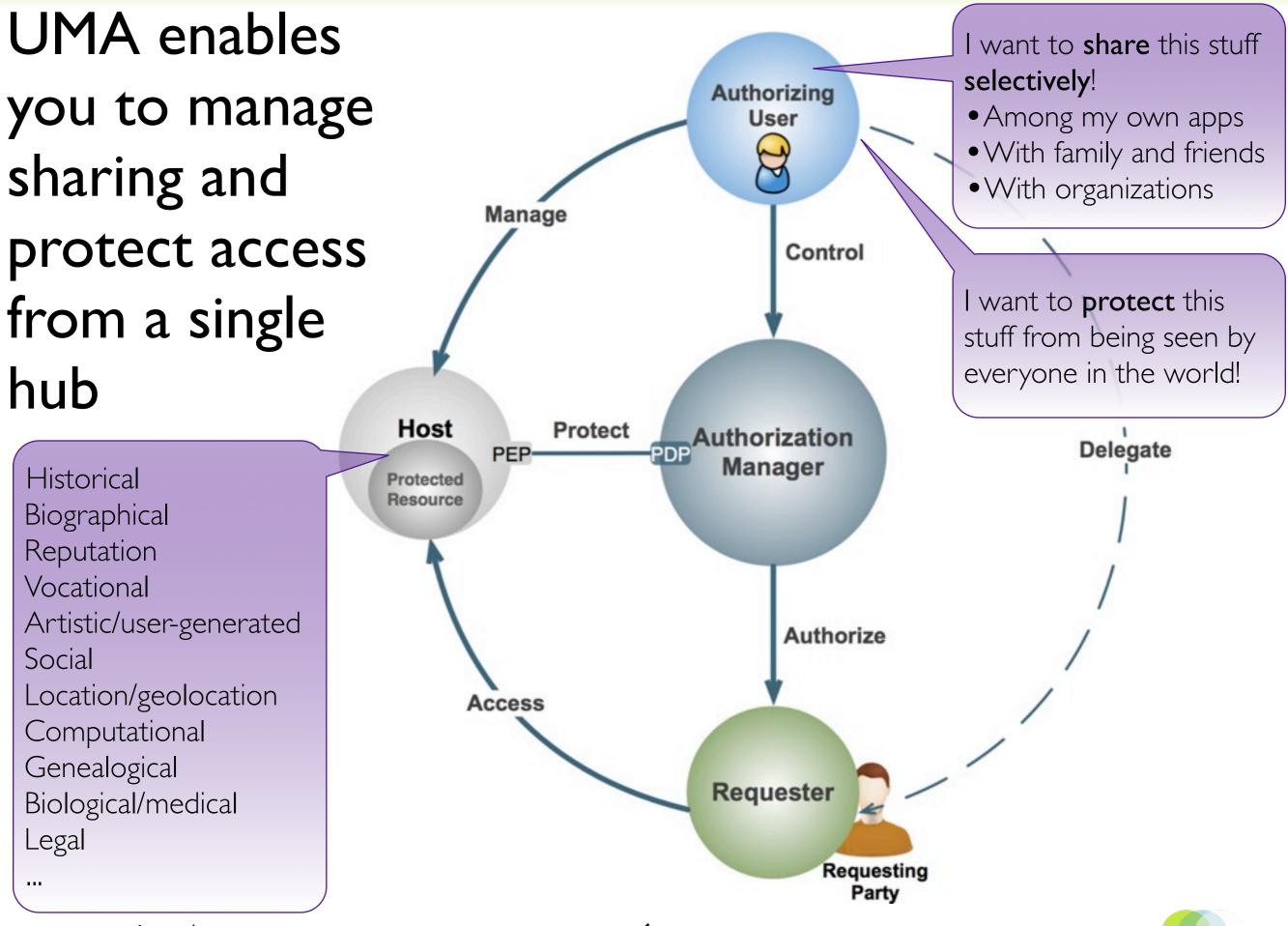

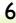

UMA

### UMA gives users a digital footprint dashboard

Web 2.0 access control today is inconsistent and unsophisticated

You have to name known people in order to share with others

> You must be online in order to authorize access

You can't "advertise" your content without giving it away

You can't get a global view of all your sharing relationships

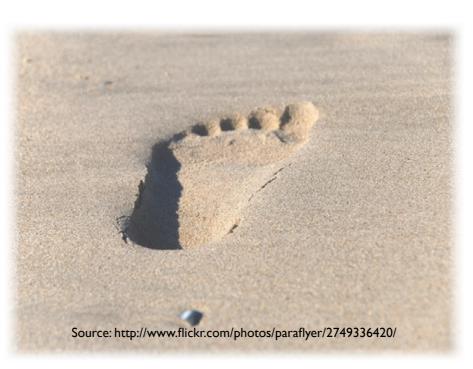

You can unify access control under one AM

Your AM can test for claims like "over 18"

You can set up policies that work while you're away

You can control access to stuff with public URLS

You can manage and revoke access from one place

Introduction: What is UMA, why do we need it, and how far along is it?

Use cases illustrating UMA's unique strengths

Why would an organization want to UMA-enable its apps?

Existing UMA implementations

How UMA works to build technical and business trust

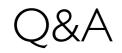

### UMA data sharing constellations

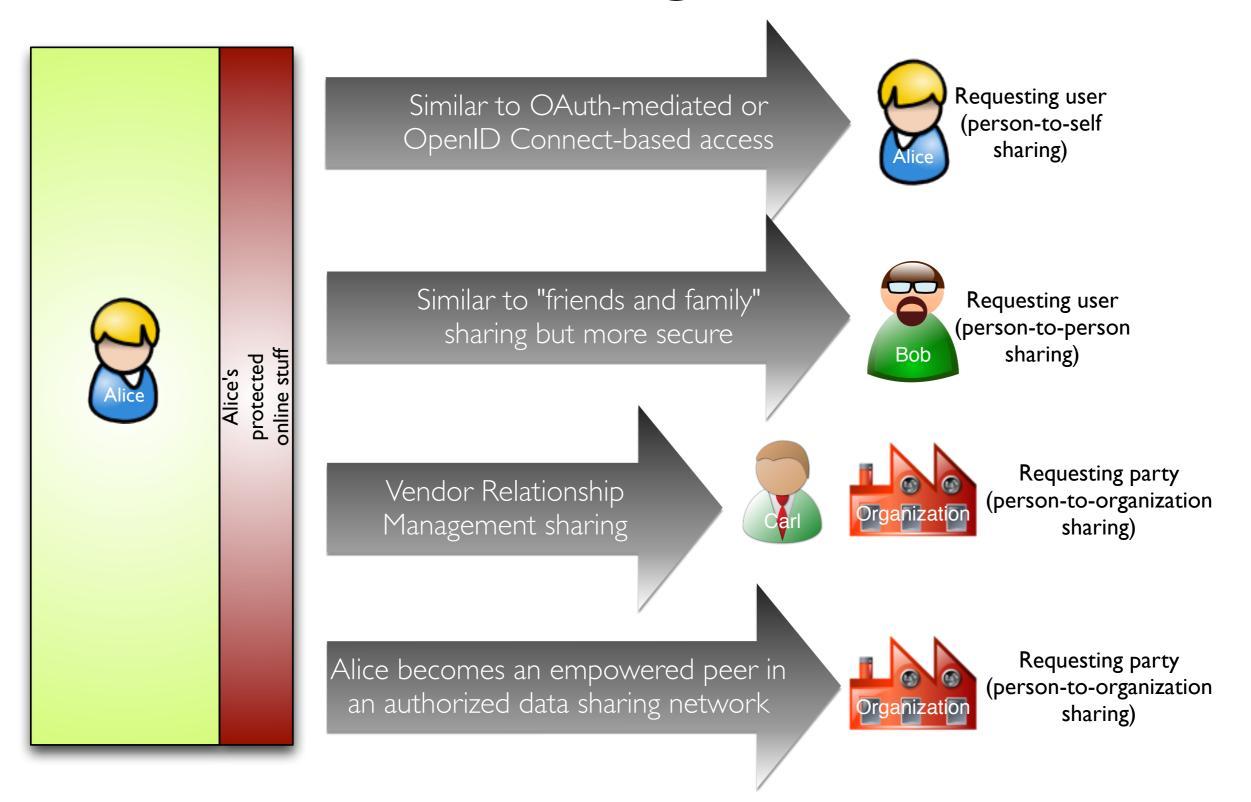

# Use case: Sharing trusted identity attributes with anyone

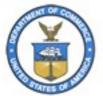

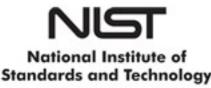

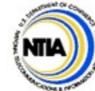

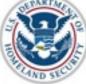

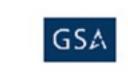

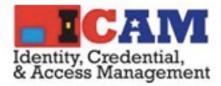

- The NSTIC initiative is striving to "make online transactions safer, faster, and more private"
- The <u>Street Identity/LMNOP</u> project is experimenting with authorizing access to verified street addresses
- UMA helps you manage such access and share with others besides just "apps with you sitting behind them"
  - Possibly requiring the requesting party to promise to adhere to your contractual requirements: NDAs, embargoes, payment...
- For true online safety, contracts must be enforceable (see the <u>UMA Trust Model</u> and stay tuned for more to come)

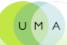

# Use case: Protecting hData electronic health records (EHRs)

 EHR technologies are at the heart of health care debates in many countries

ProjecthData.org
 is a new
 approach in
 answer to these
 debates

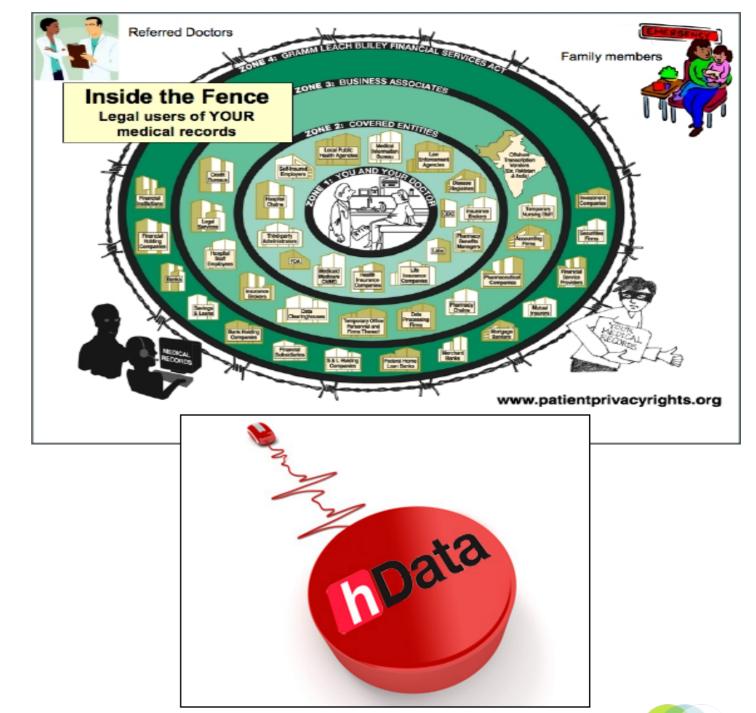

# Use case: Protecting hData electronic health records (EHRs)

- The hData specification requires the ability for patients to protect their health records based on their authorization
- UMA allows patients to share their EHRs based on their authorization

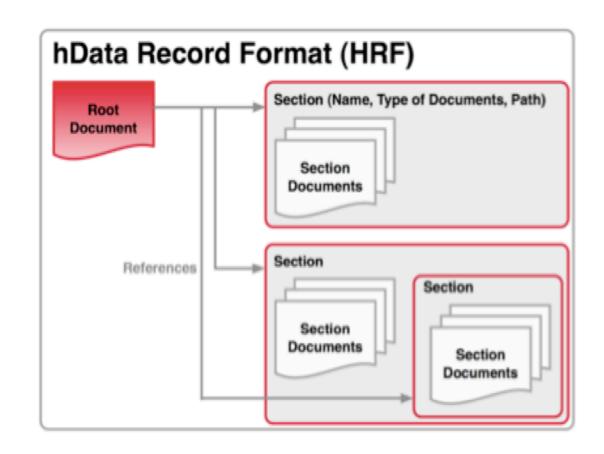

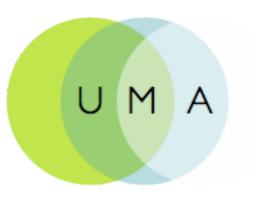

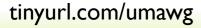

### Use case: Protecting hData electronic health records (EHRs)

- A dual challenge: high security plus dynamic introduction of parties
- This challenge can be solved with the help of OpenID Connect's Dynamic Discovery method

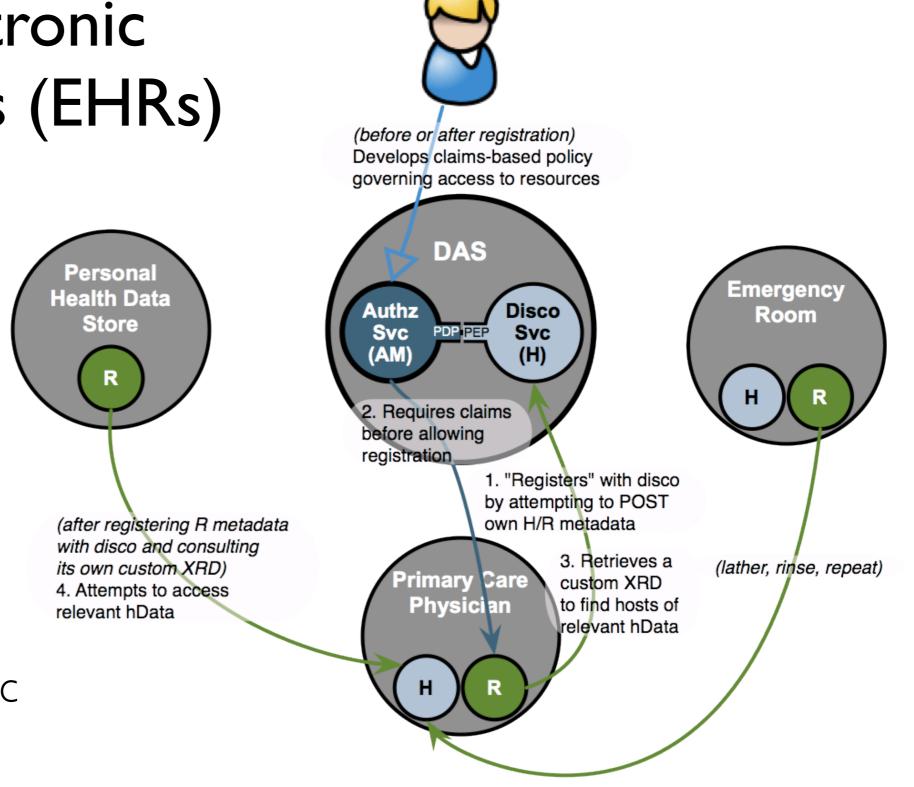

Patient (Authorizing User)

Introduction: What is UMA, why do we need it, and how far along is it?

Use cases illustrating UMA's unique strengths

Why would an organization want to UMA-enable its apps?

Existing UMA implementations

How UMA works to build technical and business trust

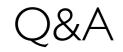

UMA

# Web apps that become UMA hosts can easily offer "context, control, choice, and respect"

- You can provide sophisticated protection and sharing of any user content or data that isn't meant to be fully public
- You can outsource the entire job to third parties (AMs)
- You can ensure that the protection of sensitive resources is stronger than the "private URL trick"
- You can build trust more readily with users who are "privacy fundamentalists"
- You can integrate these features using lightweight OAuth, JSON, HTTP, and REST paradigms and a freely implementable protocol

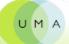

# Identity providers that become UMA AMs can centrally coordinate sharing <u>of</u> anything <u>to</u> anyone

- The separation between IdPs and other attribute providers has long been acknowledged – you can never be the sole trusted source of all interesting user data
- OpenID Connect is solving how you as an IdP can act as a discovery hub for OAuth-mediated access to attributes
- UMA complements it by solving how you as an IdP can now act as an authorization hub for access by "others besides Alice" to:
  - Trusted attributes
  - User-generated content
  - APIs

Introduction: What is UMA, why do we need it, and how far along is it?

Use cases illustrating UMA's unique strengths

Why would an organization want to UMA-enable its apps?

#### **Existing UMA implementations**

How UMA works to build technical and business trust

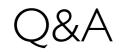

UMA

# Major implementation work to date

- The SMART project begun at Newcastle University
- Fraunhofer AISEC photo-sharing project
- Synergetics TAS<sup>3</sup>/UMA integration

## The **SMARTAM.org** project

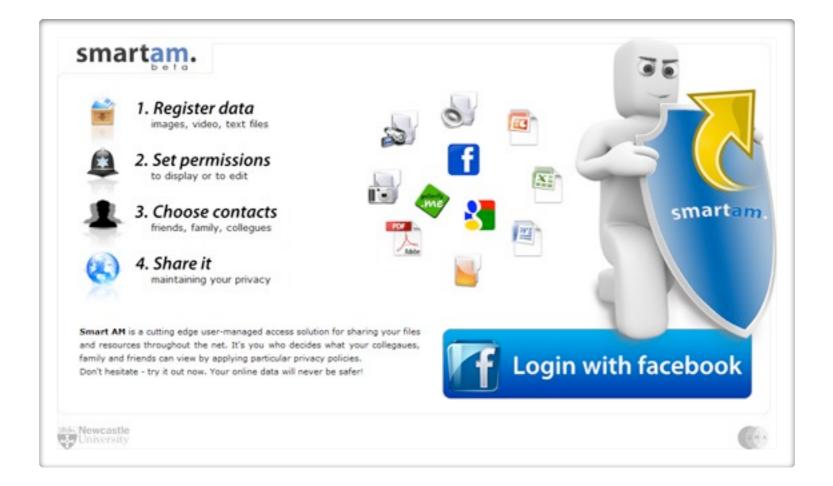

#### See also the SMARTAM implementation FAQ

tinyurl.com/umawg

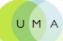

#### **Use Case: Controlling Photo Sharing**

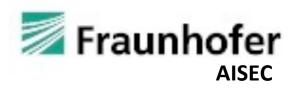

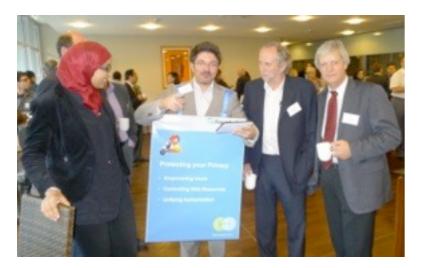

UMA Reference Implementation Use Case: Controlling Photo Sharing

Contact: Fraunhofer AISEC Mario Hoffmann Parkring 4 85748 Garching (near Munich) Germany

> Mario.Hoffmann@aisec.fraunhofer.de, Alam.Mohammad@aisec.fraunhofer.de

#### MOTIVATION

#### **Protecting your Privacy**

- Empowering Users
- Controlling Web Resources
- Unifying Authorization

#### **Use Case: Controlling Photo Sharing**

- User can easily share photos from their mobile devices with family, friends, and world.
- Upload to UMA-enabled photo sharing services (e.g. Cloud services), also accessible from their mobile devices
- With simple **policies** whom to share (me, participants, and world)
- Requester should **authenticate** in order to access any photos
- Showed at Fraunhofer AISEC Opening Event (Sep 2011) and WWRF Conference, Düsseldorf (Oct 2011)

#### Use Case: Controlling Photo Sharing

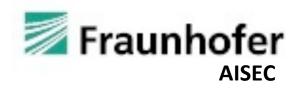

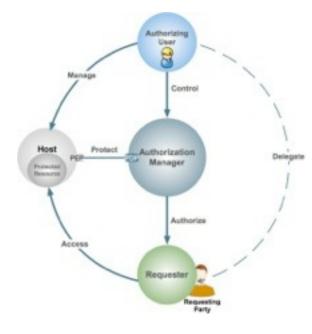

Contact: Mario.Hoffmann@aisec.fraunhofer.de Alam.Mohammad@aisec.fraunhofer.de

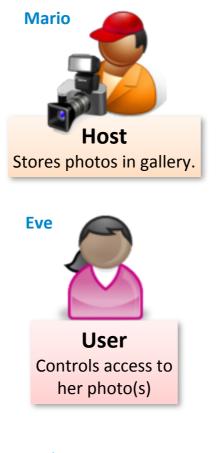

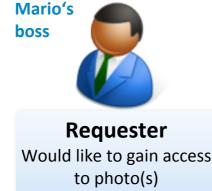

#### **Setting the scene**

- 1. Mario takes a photo of Eve at a conference.
- 2. Eve agrees on uploading the photo to AISEC's photo gallery service.
- 3. Before uploading Eve chooses the sticky policy determining who might get access to the photo. Here, default policies are:
  a) Only the user her-/himself
  b) Participants of the conference
  c) Internet free download
- 4. According to the policy (a) the photo will be uploaded restricted to Eve's eyes only.
- 5. Mario's boss checks the gallery for available photos but he cannot see Eve's photo.

Use Case: Controlling Photo Sharing

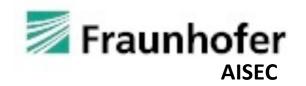

|                  | • •                                                                                                    |                                                                                |
|------------------|----------------------------------------------------------------------------------------------------|--------------------------------------------------------------------------------|
| PROTECT YOU      |                                                                                                    | UMA-enabled Photo Sharing<br>Web-Service hosted at<br>Fraunhofer AISEC's Cloud |
| Protect Resource | Photos Name 2011-09-12 10.56.02.jpg Additional information                                                | Photo gallery with user defined<br>sticky policy attached to each<br>photo.    |
| Access Resource  | • Uploaded on 09/12/2011 10:58                                                                            |                                                                                |
| Contact Us       | Additional information Uploaded on 09/12/2011 11:18                                                       | Functionality of AISEC's photo<br>sharing service                              |
|                  | 2011-09-12 12.08.16.jpg Participants 833270 •<br>Additional information<br>• Uploaded on 09/12/2011 12:10 |                                                                                |
|                  | SAMSUNG                                                                                                   |                                                                                |

Contact: Mario.Hoffmann@aisec.fraunhofer.de Alam.Mohammad@aisec.fraunhofer.de

#### Use Case: Controlling Photo Sharing

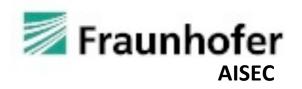

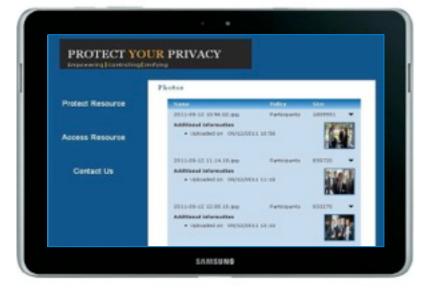

Contact: Mario.Hoffmann@aisec.fraunhofer.de Alam.Mohammad@aisec.fraunhofer.de

#### **FAQ Research & Development**

• Which parts of the UMA protocol have been implemented?

Introduction & registration of host and AM, scope and resource registration, policy administration, third-party login at AM and HOST.

• What are the key technologies used?

Java, JSP, Spring 3.0, Apache Tomcat, iBatis, PostgreSQL, Navicat, Dreamweaver, Restfull, JSON

- What have been the **key challenges** implementing UMA? Scope registration acted according to the policy at AM.
- What is the current status of the **Open Source** approach?

Should be open source, but where to publish not yet clear.

- What are the **next steps** regarding our reference implementation?
  - Extending resource management including personal information -> kind of I-card.
  - Managing PI and build reputational system -> kind of R-card .
  - AM Personal data backup and synchronization in a Cloud (AM as a Service)
  - AM-lite for mobile devices (Android, iPhone -> Web-based vs App)
  - Integration of OpenID-Connect
  - PayPal Access (Identity and attribute provider product) Integration

### Synergetics project: TAS<sup>3</sup> is getting an UMA connector

Trusted Architecture for Securely Shared Services

The TAS<sup>3</sup> project is working to produce an architecture in which data can be shared and reused securely and safely within a trusted environment. Most importantly, it puts users in control of what happens to their data and allows them to see when and by whom it has been accessed. For more information visit <u>www.tas3.eu</u> or <u>www.zxid.org</u>.

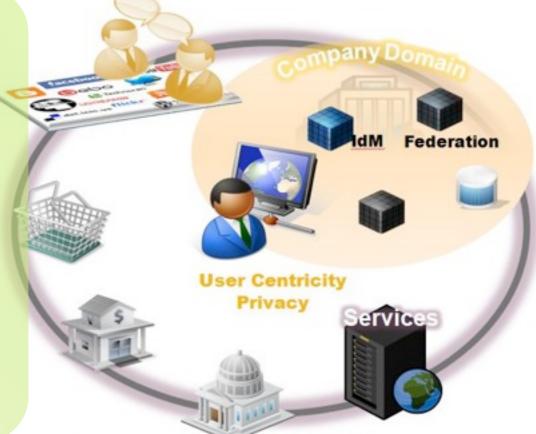

Synergetics is now developing the UMA connector to its endto-end trust assurance framework, which otherwise focuses primarily on machine-to-machine and deep web service calls

Introduction: What is UMA, why do we need it, and how far along is it?

- Use cases illustrating UMA's unique strengths
- Why would an organization want to UMA-enable its apps?

Existing UMA implementations

How UMA works to build technical and business trust

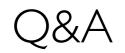

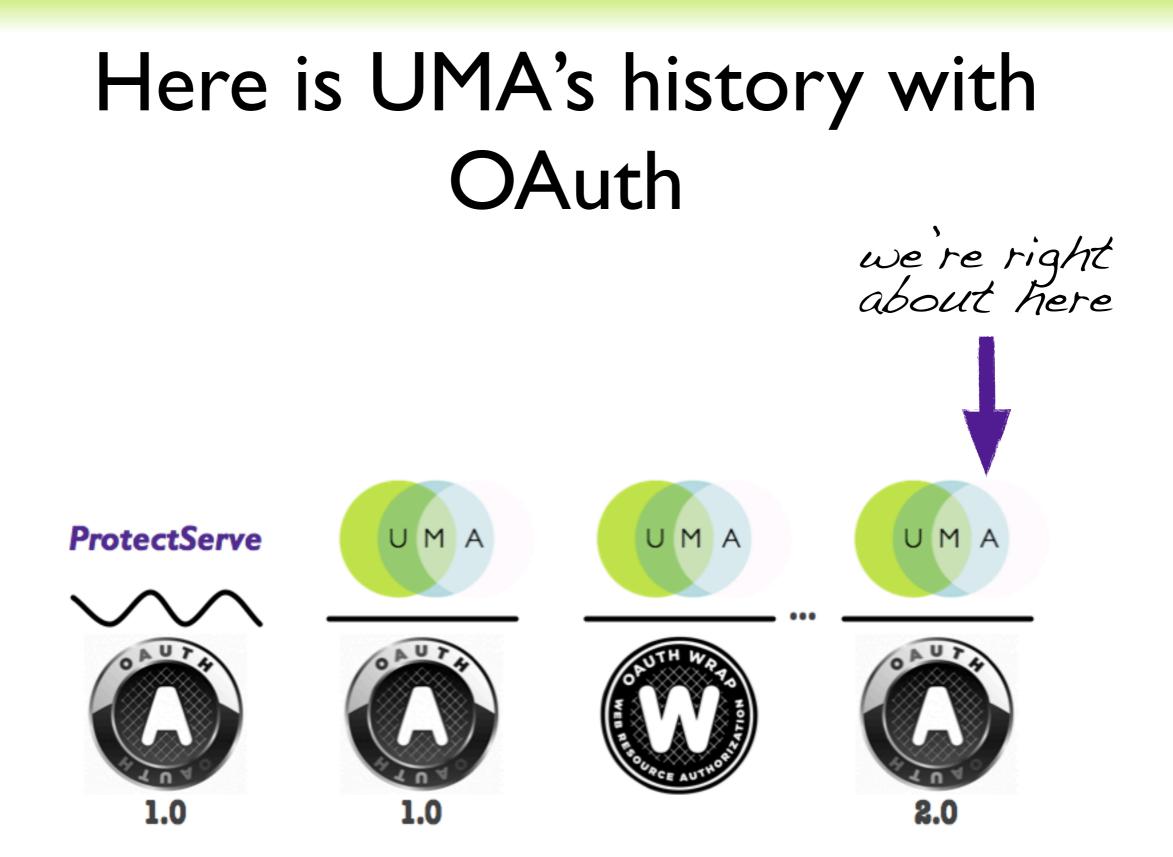

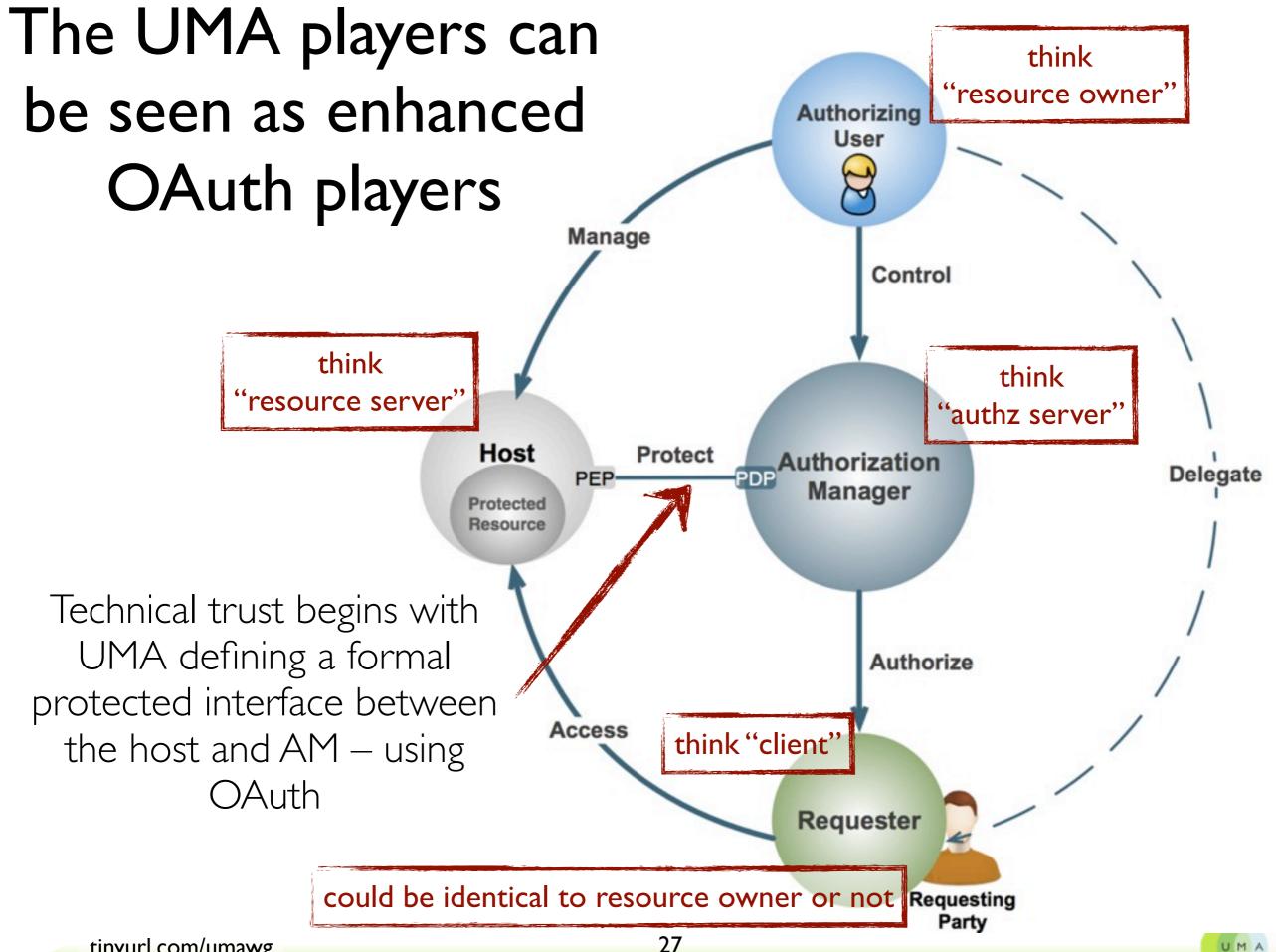

tinyurl.com/umawg

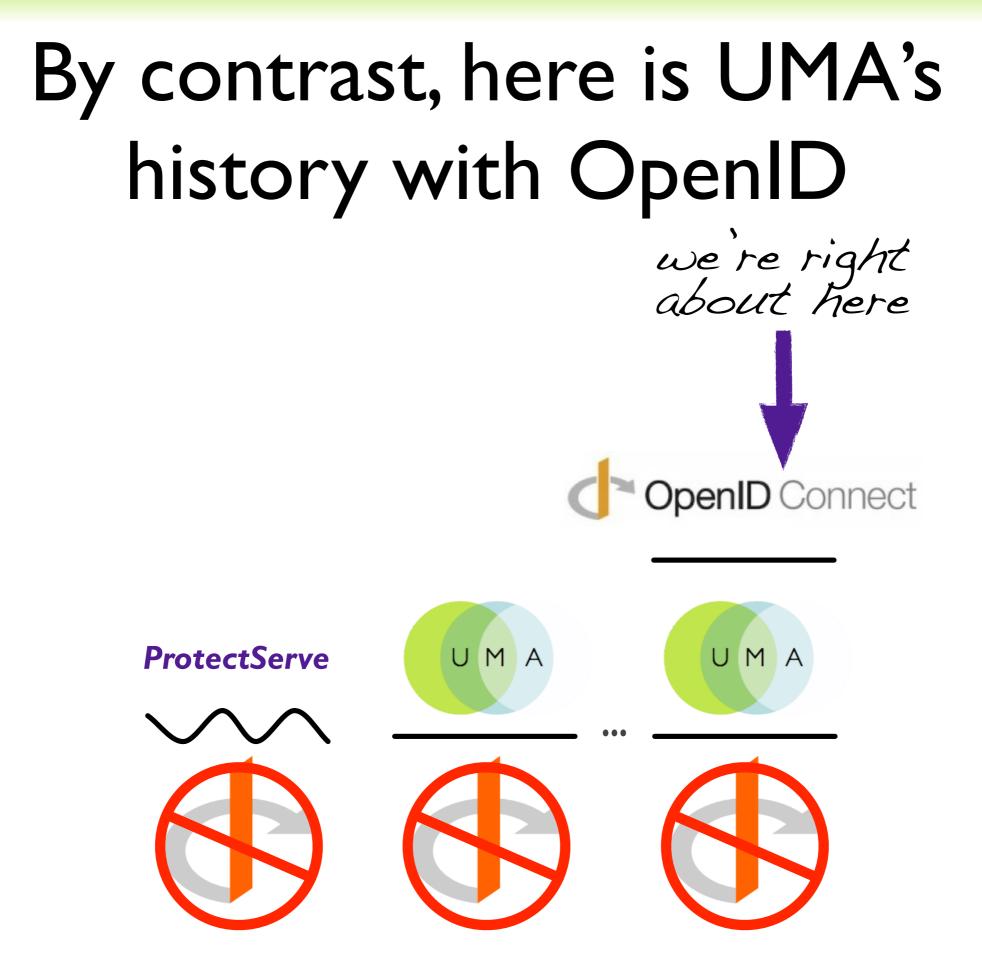

### Business trust has many moving parts; claims-based authorization is one key

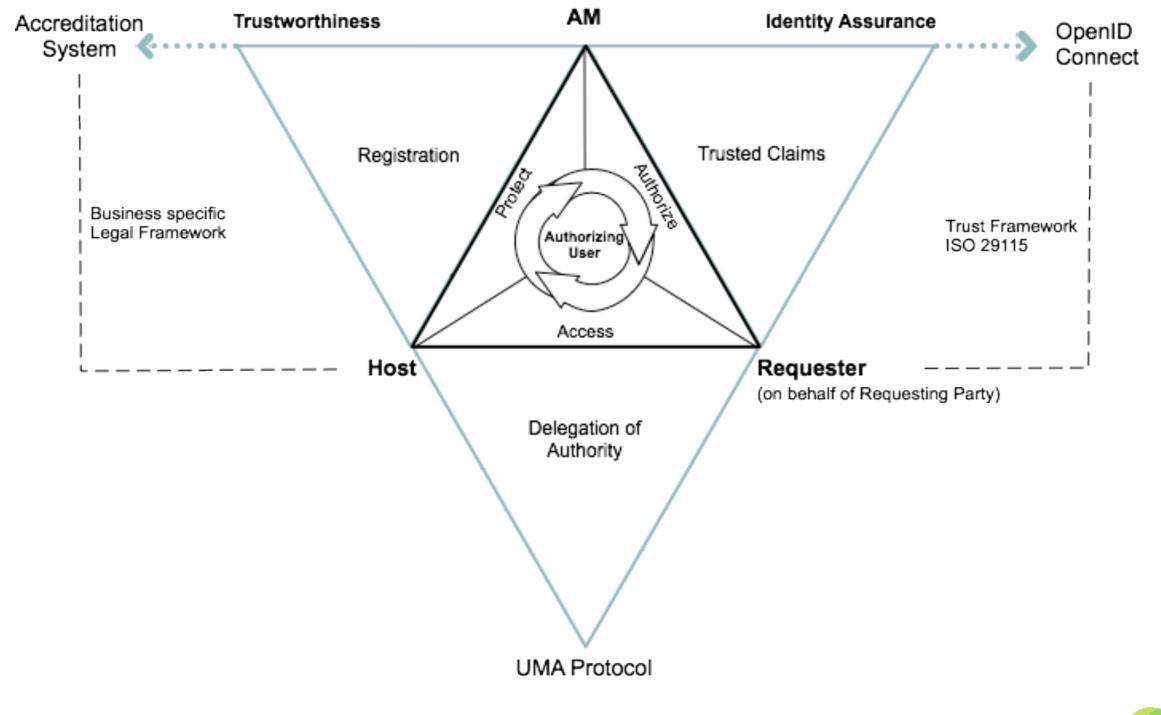

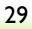

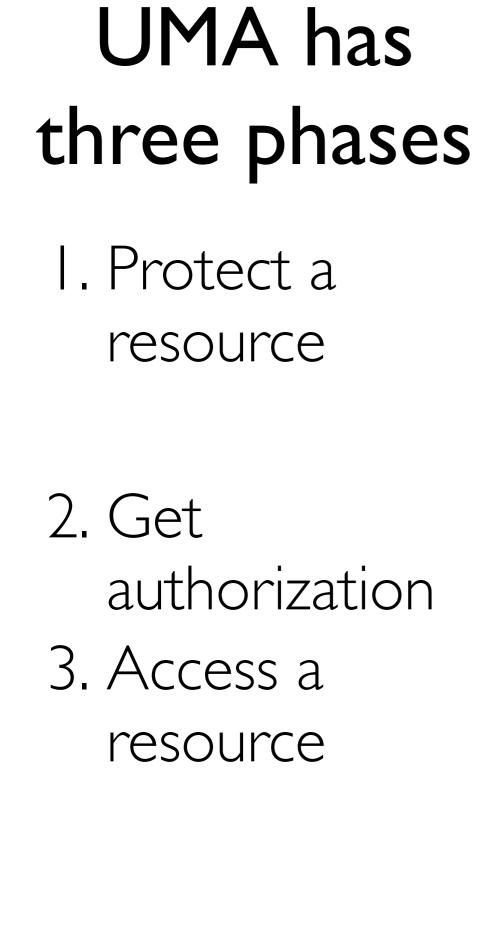

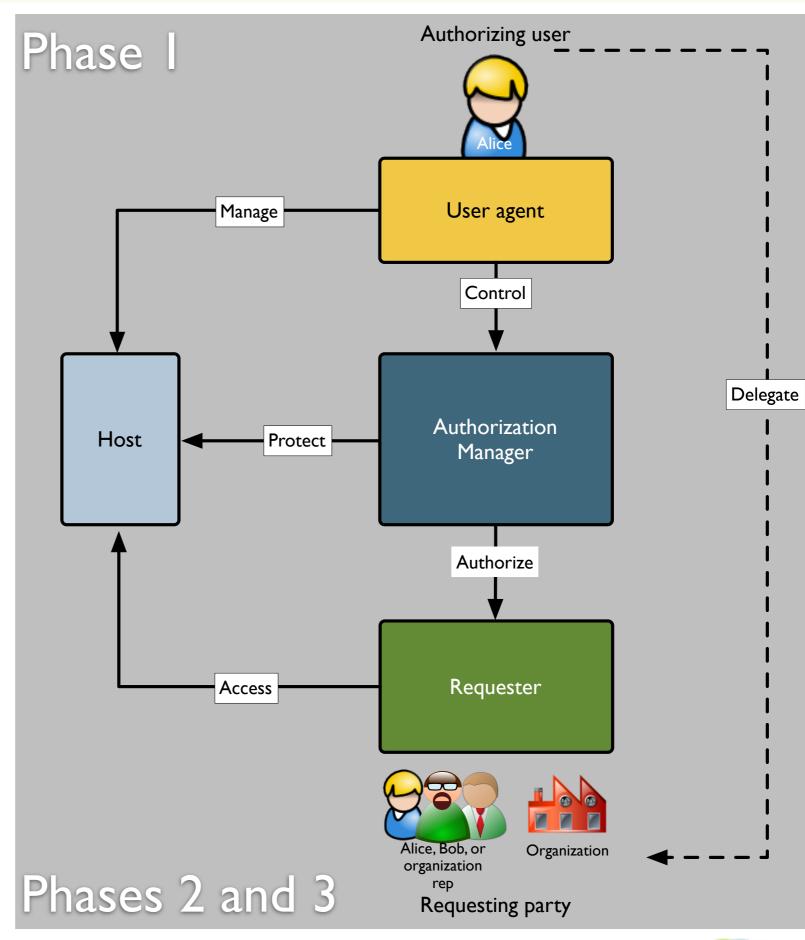

Introduction: What is UMA, why do we need it, and how far along is it?

- Use cases illustrating UMA's unique strengths
- Why would an organization want to UMA-enable its apps?
- Existing UMA-conforming implementations
- How UMA works to build technical and business trust

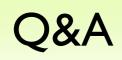

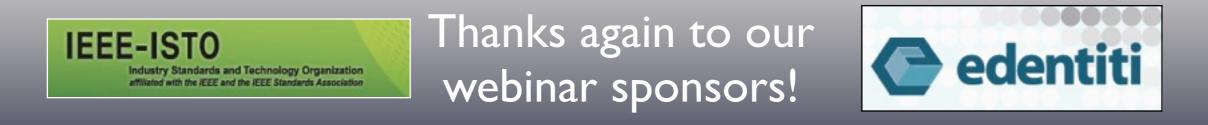

### Thanks for joining us today Become an UMAnitarian!

Webinar recording will appear <u>soon!</u> Visit <u>http://tinyurl.com/umawg</u>

On behalf of and with thanks to the UMA Work Group 14 December 2011

(Questions? Contact <u>eve@xmlgrrl.com</u> / <u>@xmlgrrl</u> or <u>maciej.machulak@cloudidentity.co.uk</u> / <u>@mmachulak</u> anytime)

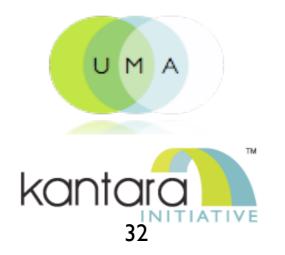